### **Windows Screen Terminology**

If you ever compose software documentation, you will need to refer to the parts of a program's interface. Thus, it's helpful to know what those parts are called. The following graphics provide callouts that label common Windows components.

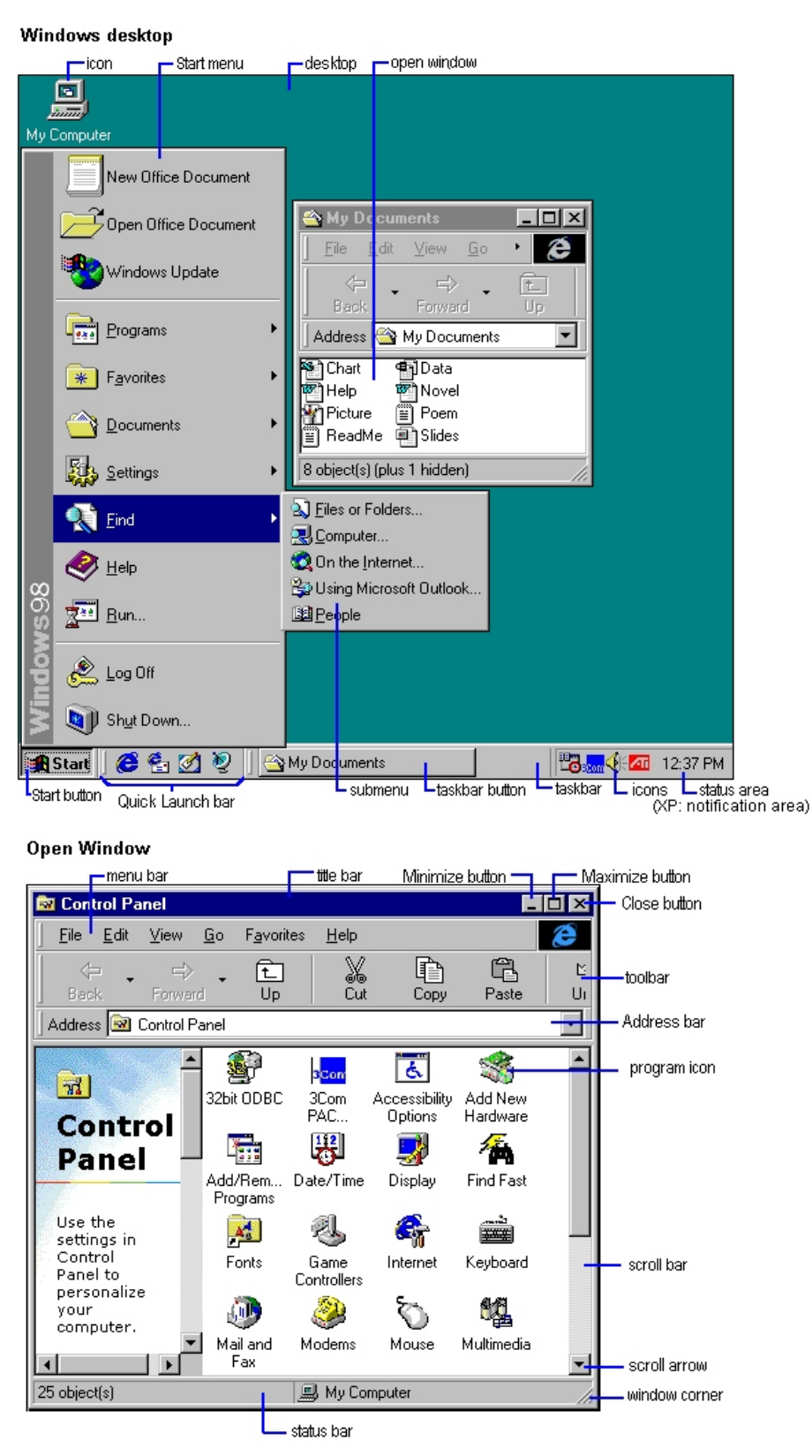

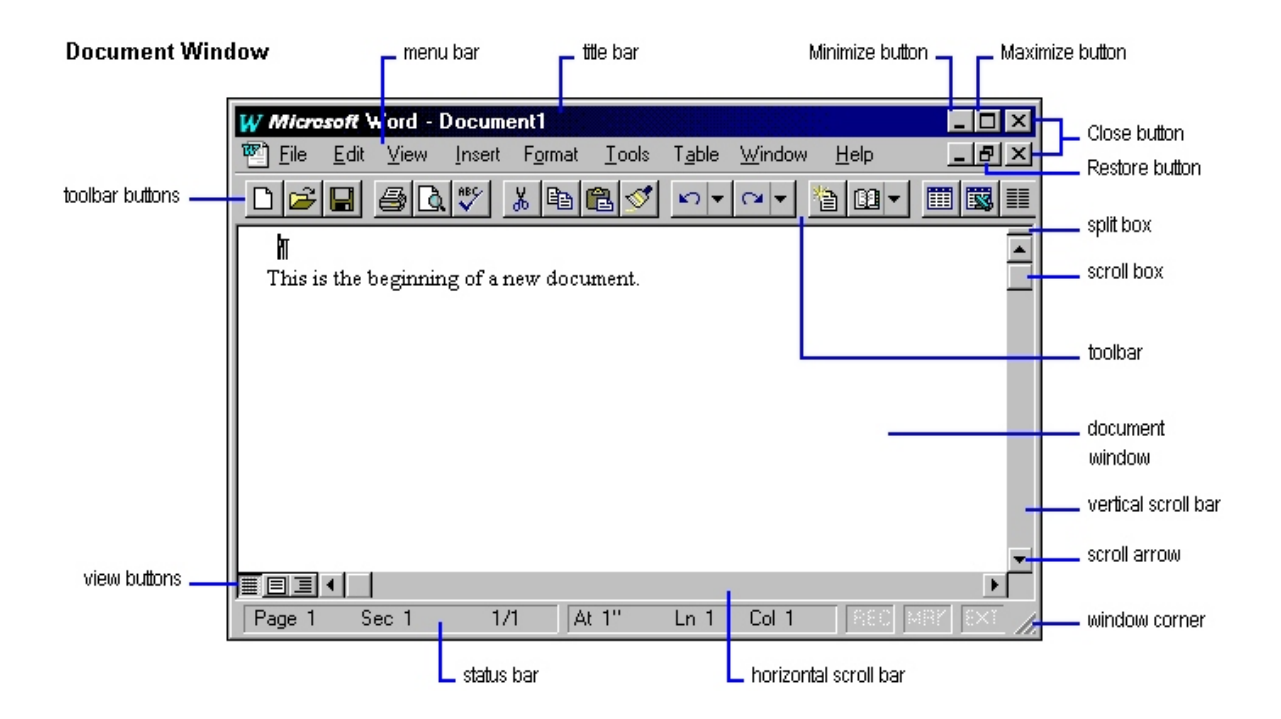

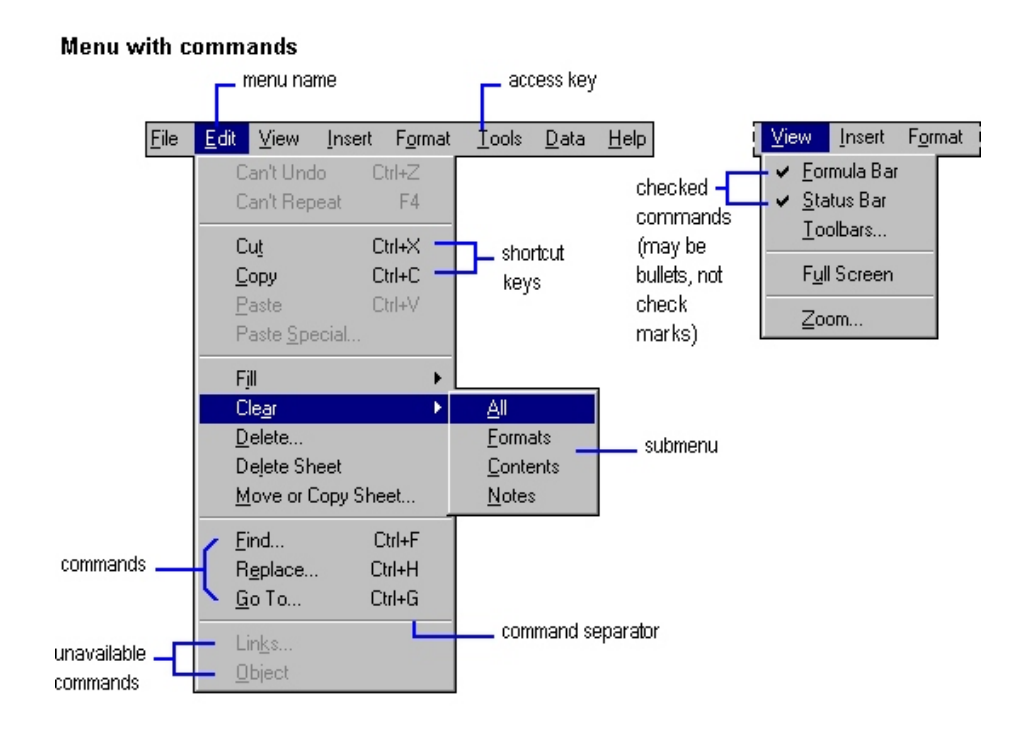

Simplified from the *Microsoft Manual of Style for Technical Publications*, 2<sup>nd</sup> ed.

# **Other Windows Screen Terminology**

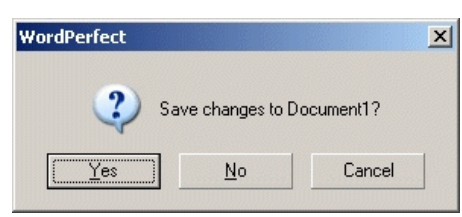

Dialog Box

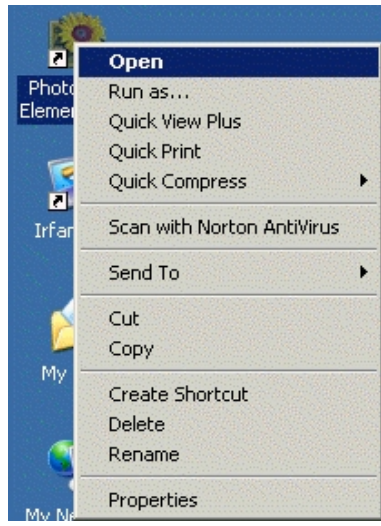

Shortcut Menu

## **Windows Graphical User Interface Verbs**

When documenting software, a writer must be careful with his or her language choices. For example, if a writer uses verbs inconsistently or incorrectly, he or she may confuse or frustrate the reader. The following list, adapted from the *Microsoft Manual of Style for Technical Publications*, will help you pick the correct verb for a given situation.

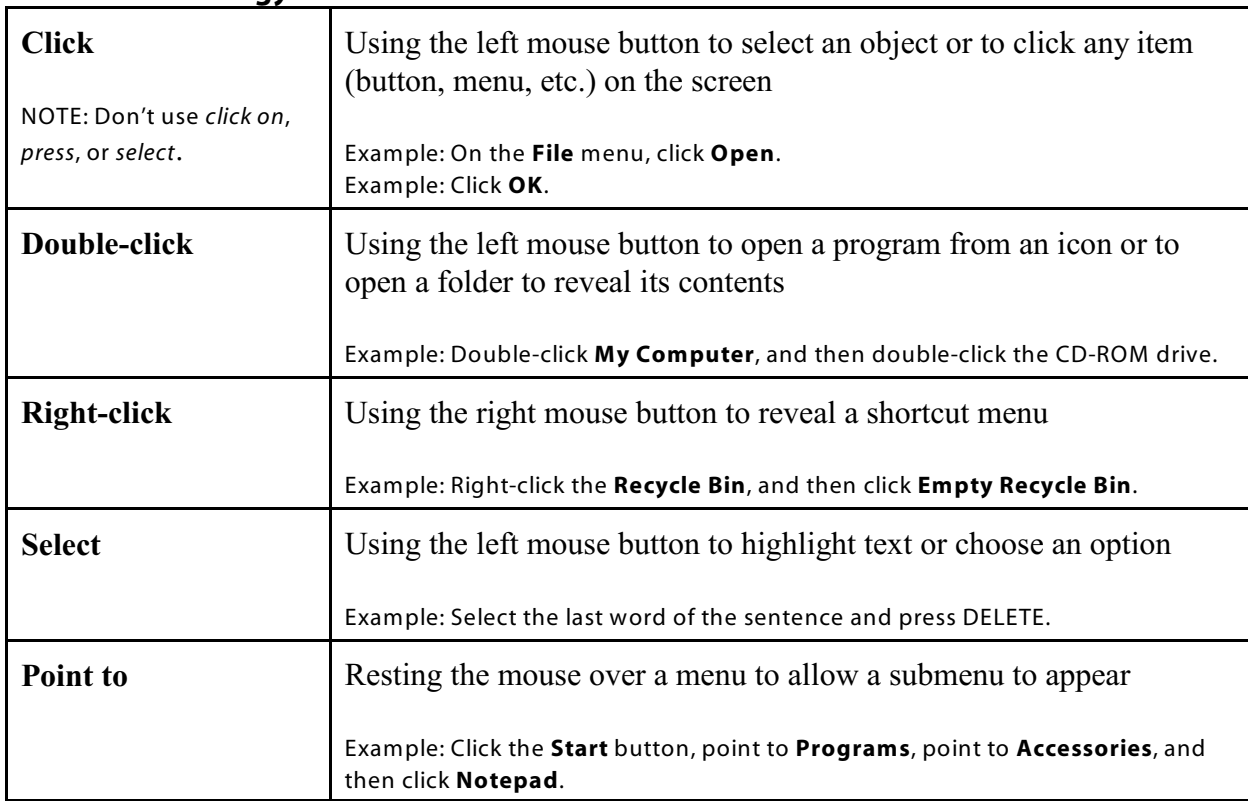

#### **Mouse Terminology**

### **Keyboard Terminology**

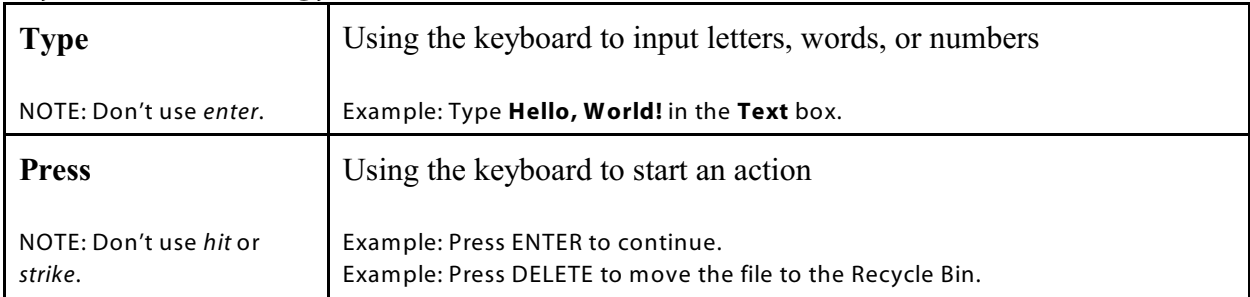

## **Document Conventions**

To keep software documentation readable and consistent, the *Microsoft Manual of Style* offers formatting and style suggestions. I've included a few of the recommended conventions in the following table. In addition, I've modified some of the examples or added to the conventions for clarity and relevance.

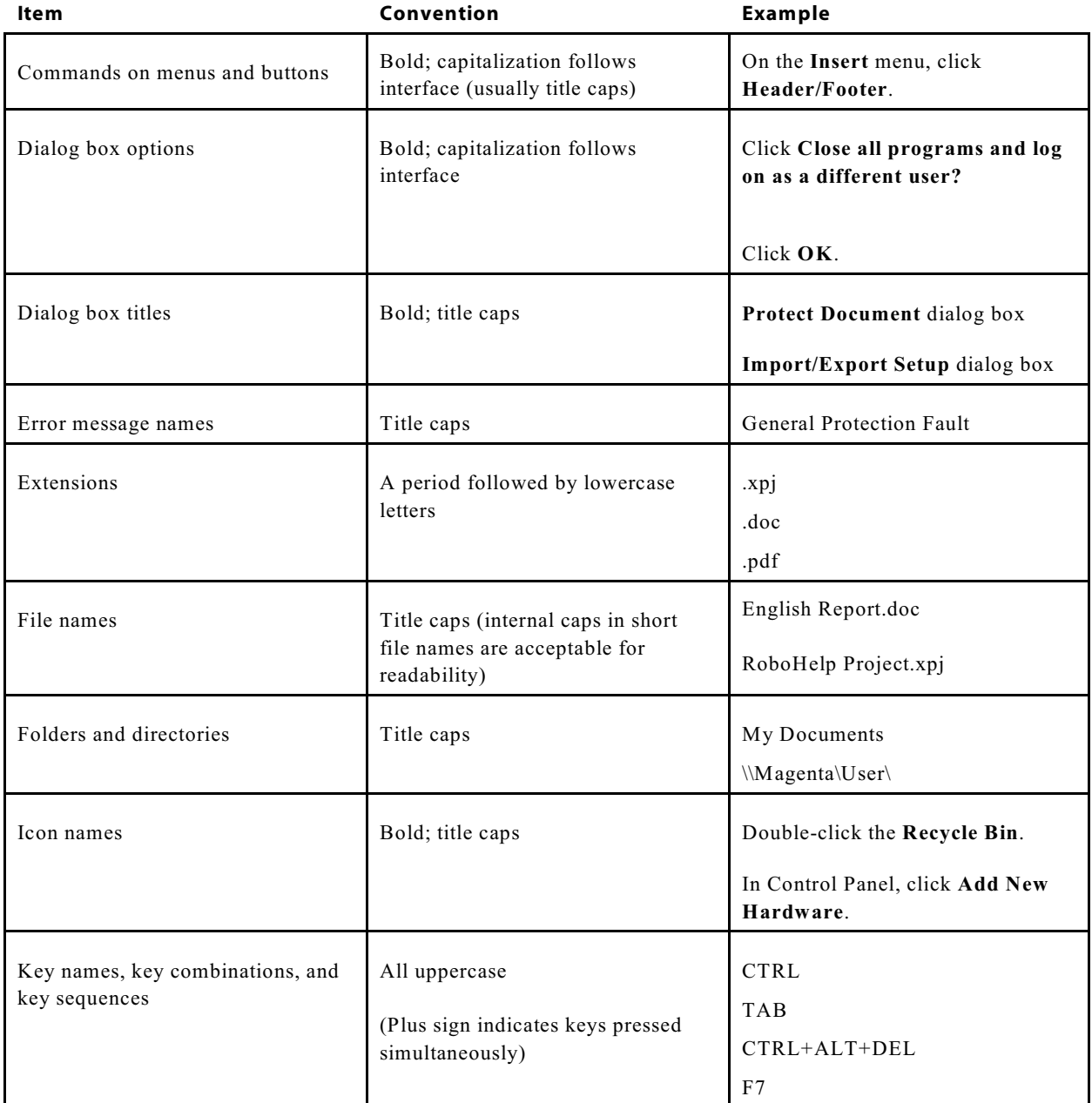

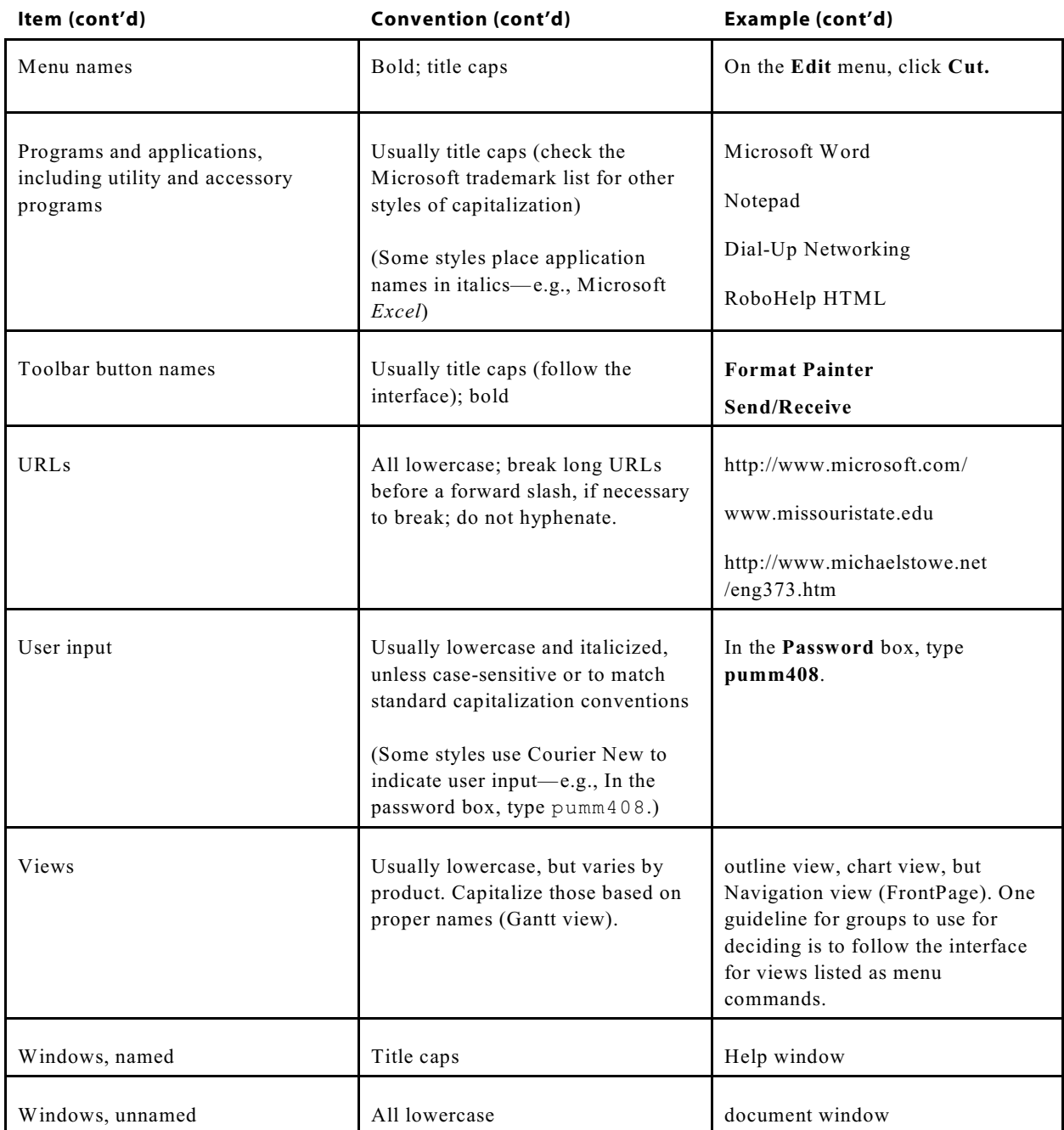

You may download the 2<sup>nd</sup> edition of the *Microsoft Manual of Style for Technical Publications* from the course Web site. (The printed version is now in its  $3<sup>rd</sup>$  edition and does contain some changes, but the basic ideas in both documents are the same. The online version mentions it's the  $3<sup>rd</sup>$  edition, but, in fact, it's the  $2<sup>nd</sup>$ .) The document is in Microsoft HTML Help (.chm) format, and you'll need to save the file to a flash drive if you want to view it on campus computers.